## FICO Screenshots

### 1.Login Display

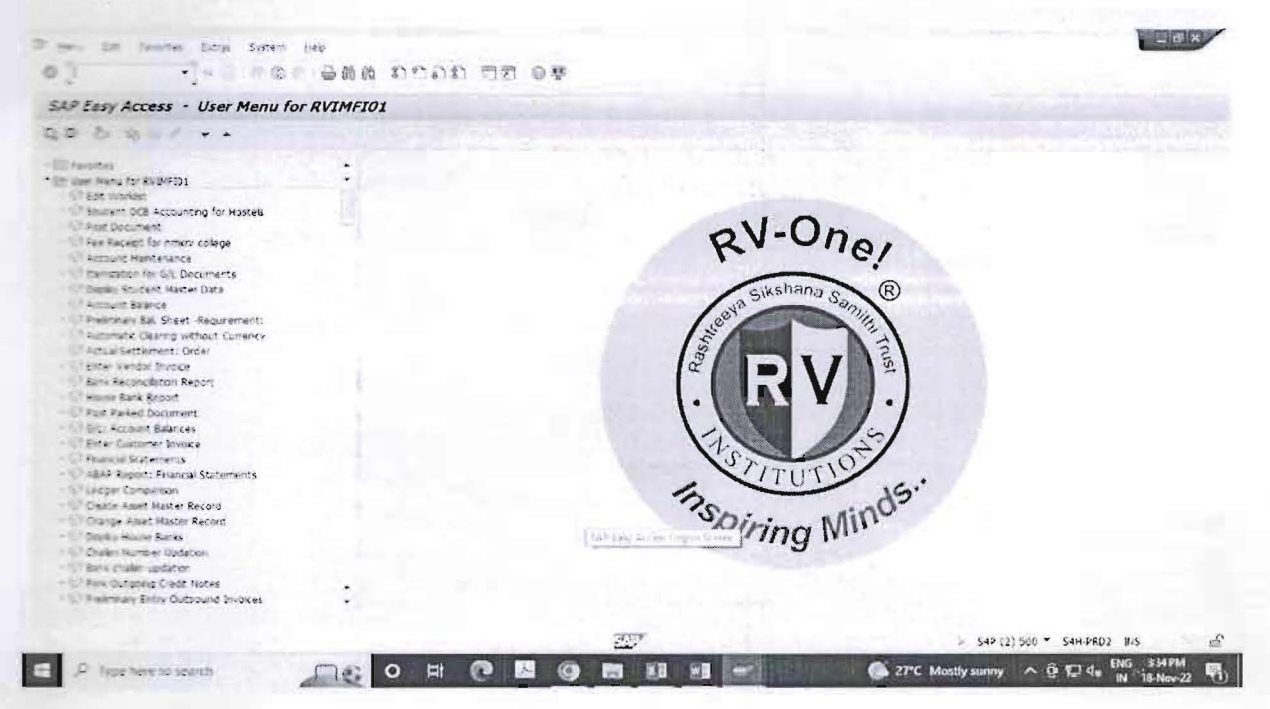

#### 2. MIRO: Goods and Services Invoice

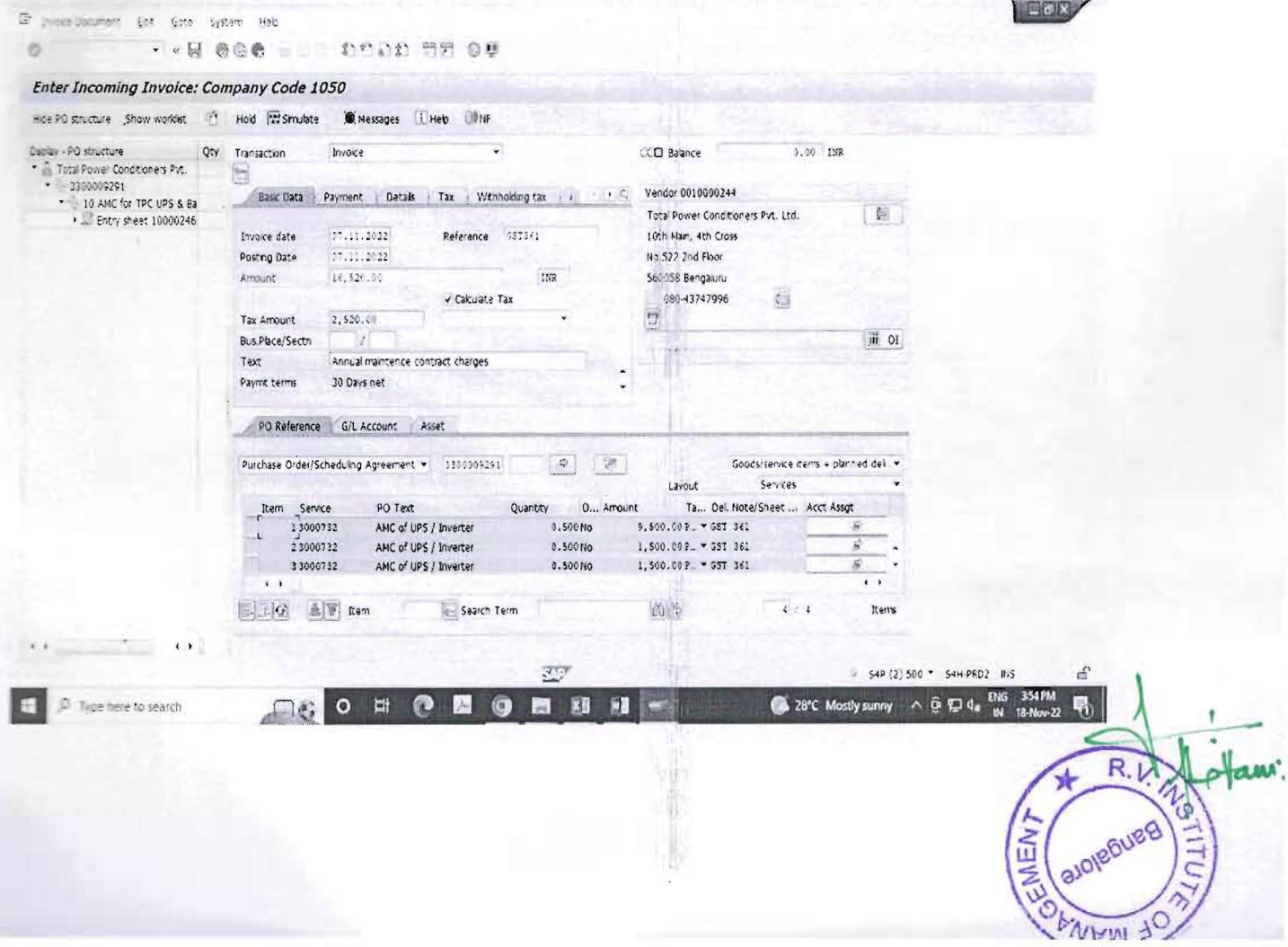

# **FICO Screenshots**

## **1.Login Display**

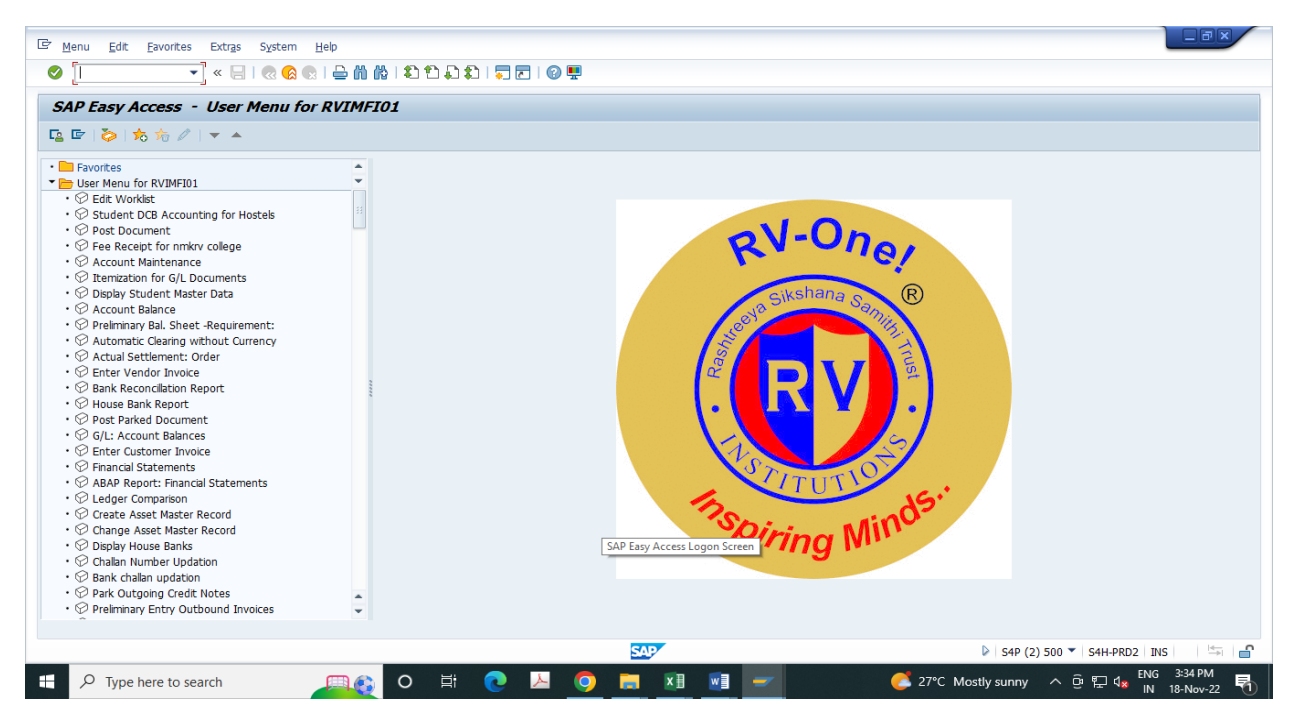

### **2. MIRO: Goods and Services Invoice**

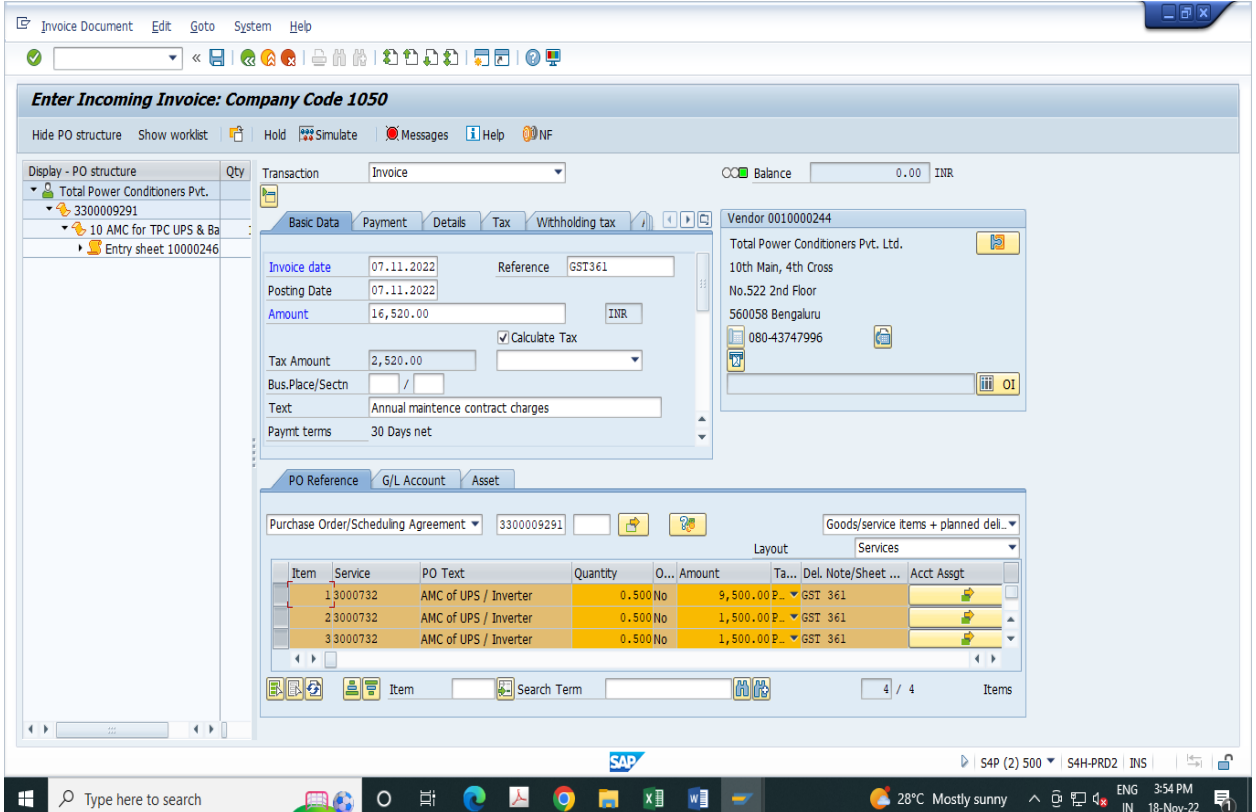

# **3.Students Ledger View**

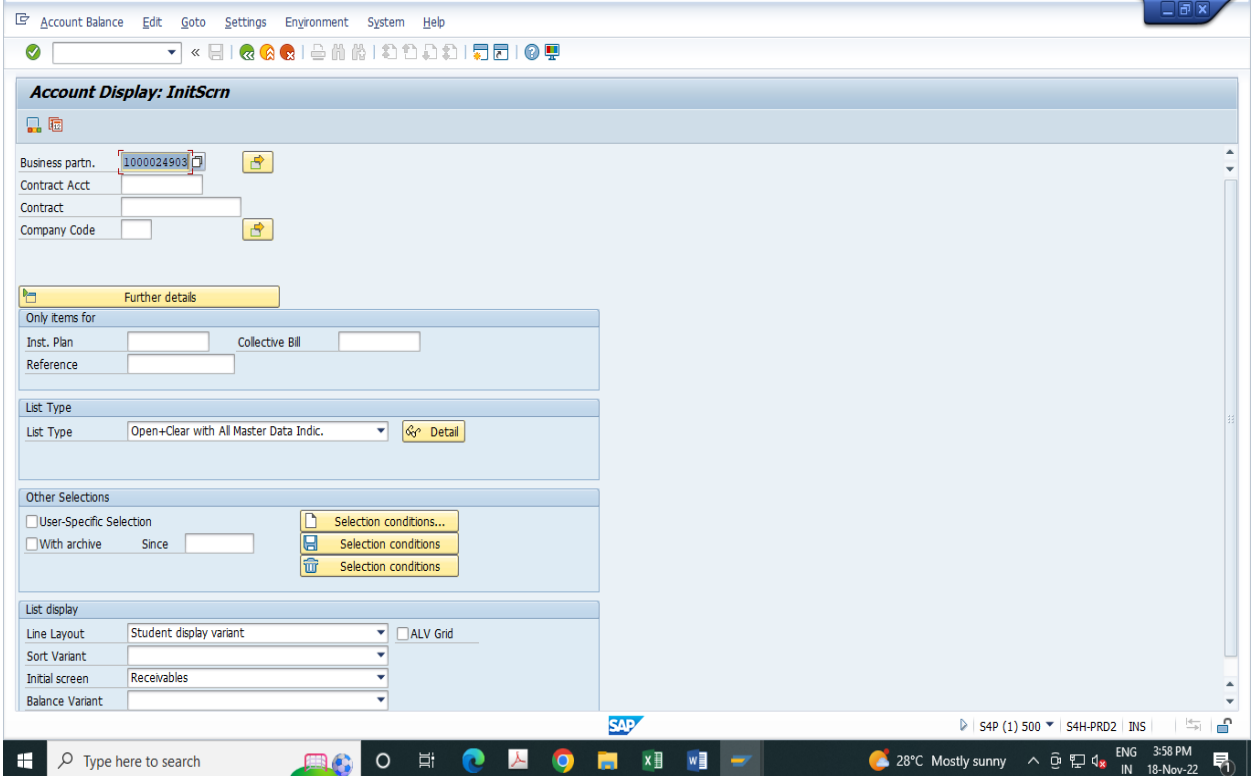

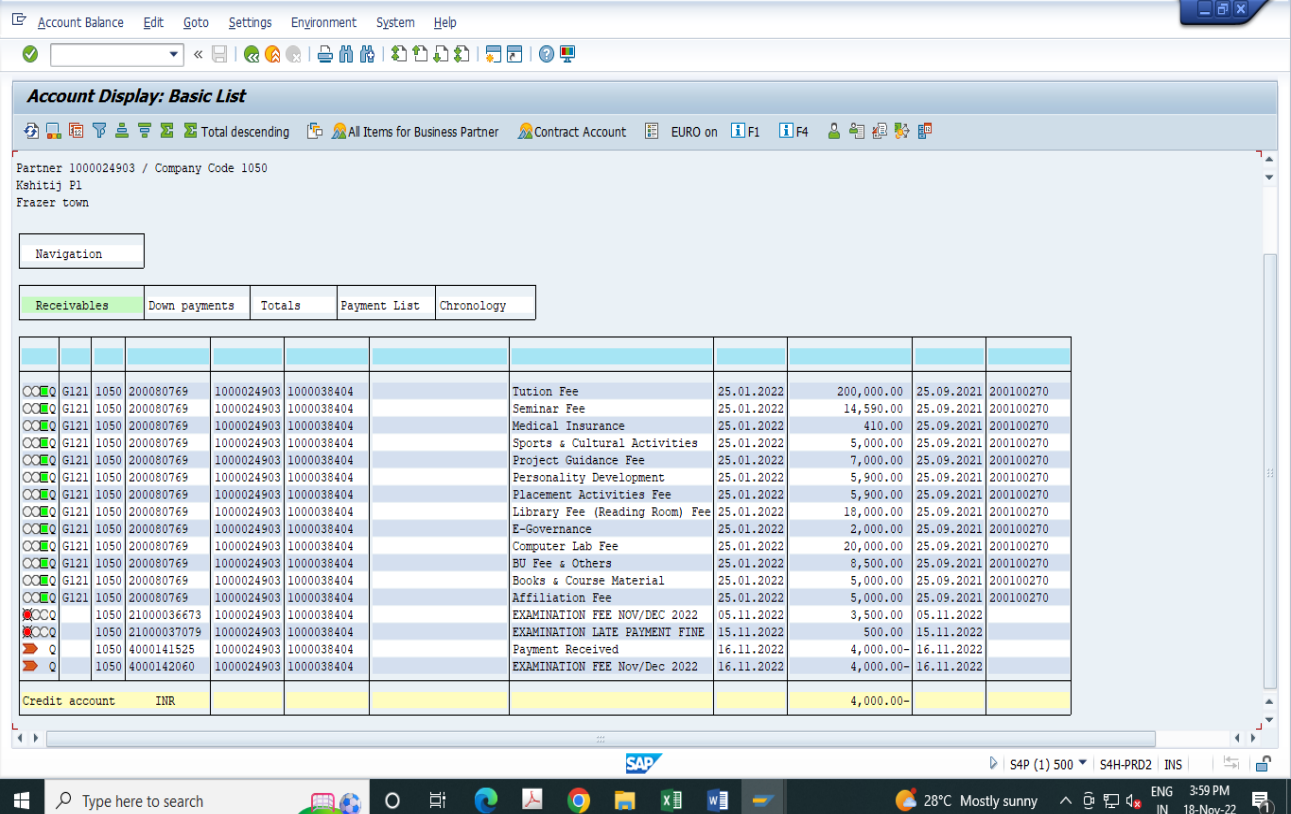

# **4. Vendor Invoice booking**

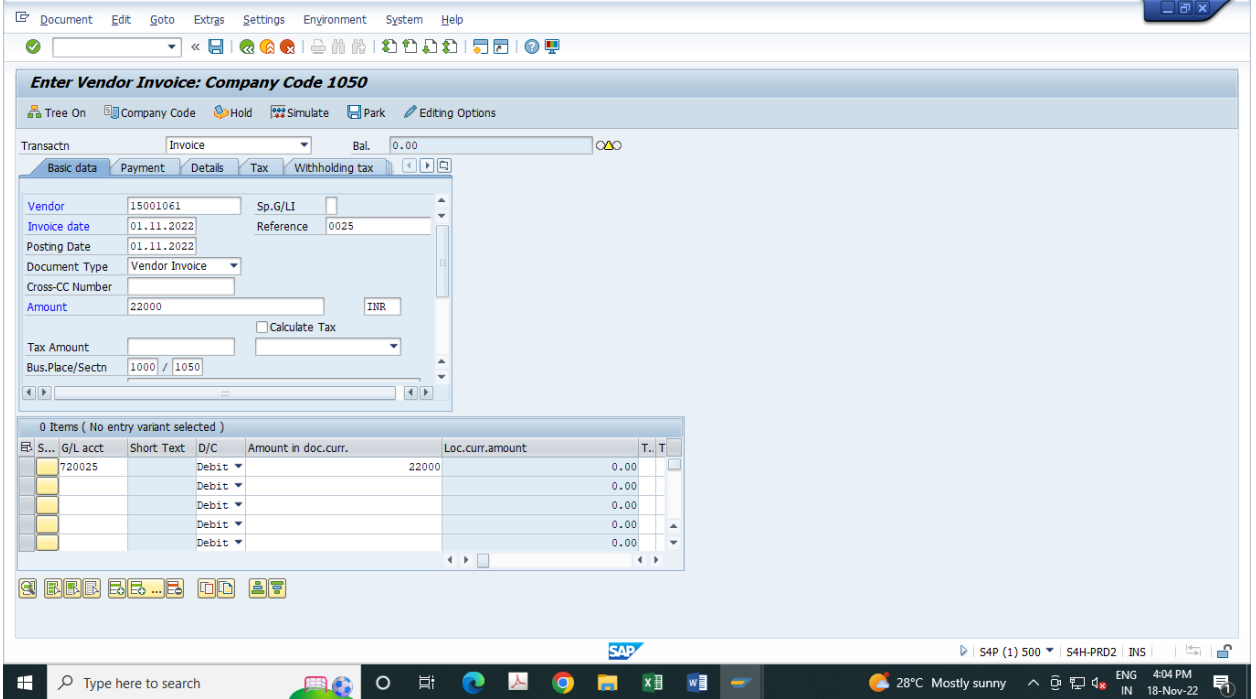

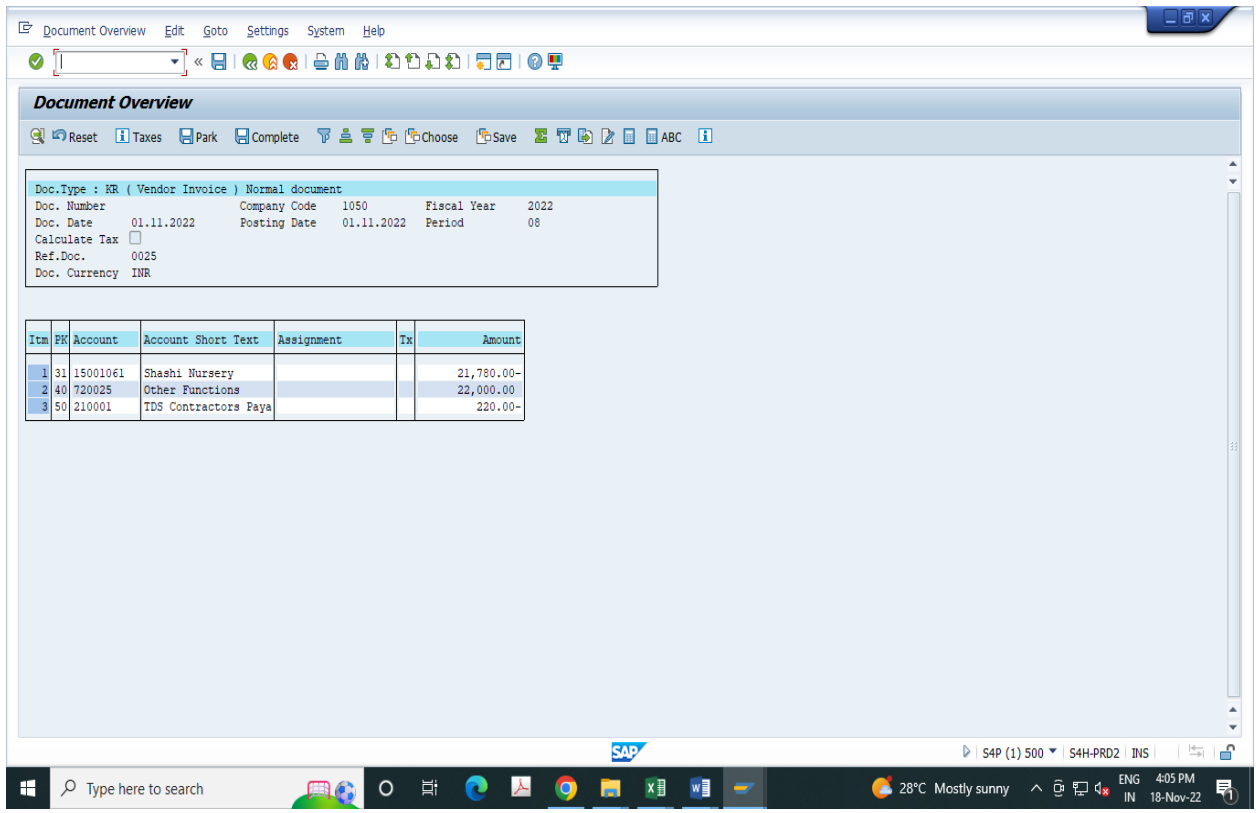

## **5. Bank Reconciliation**

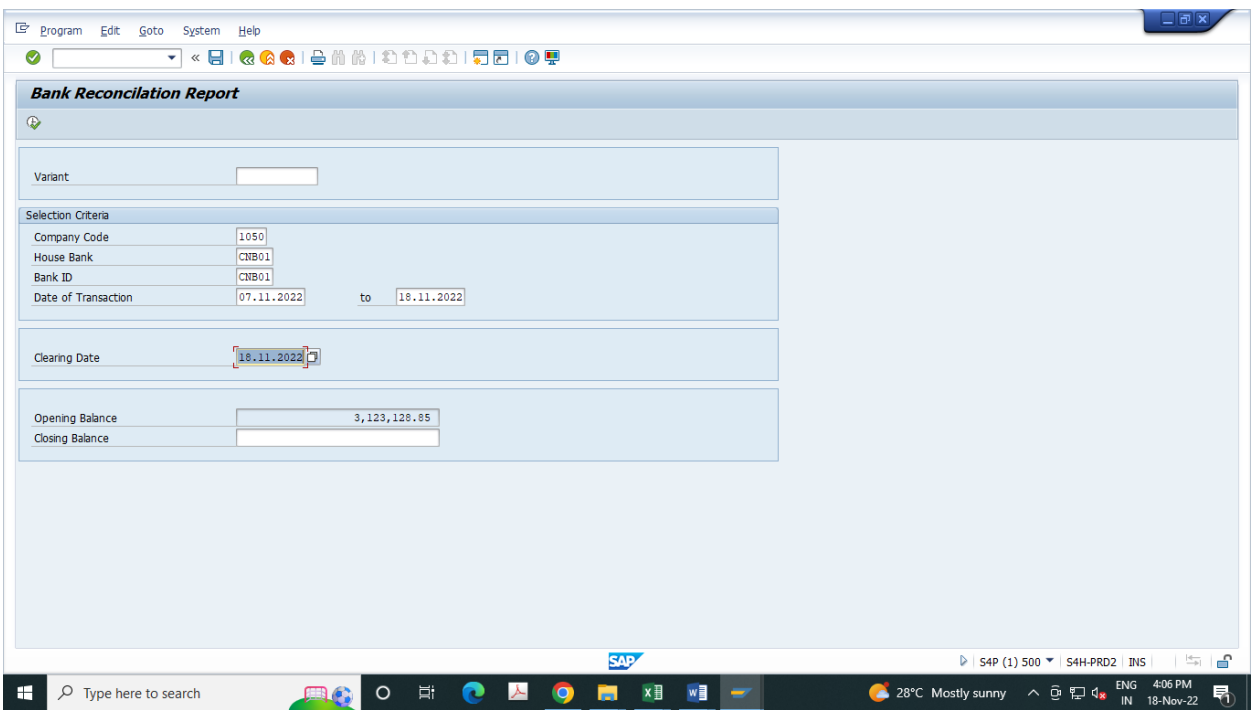

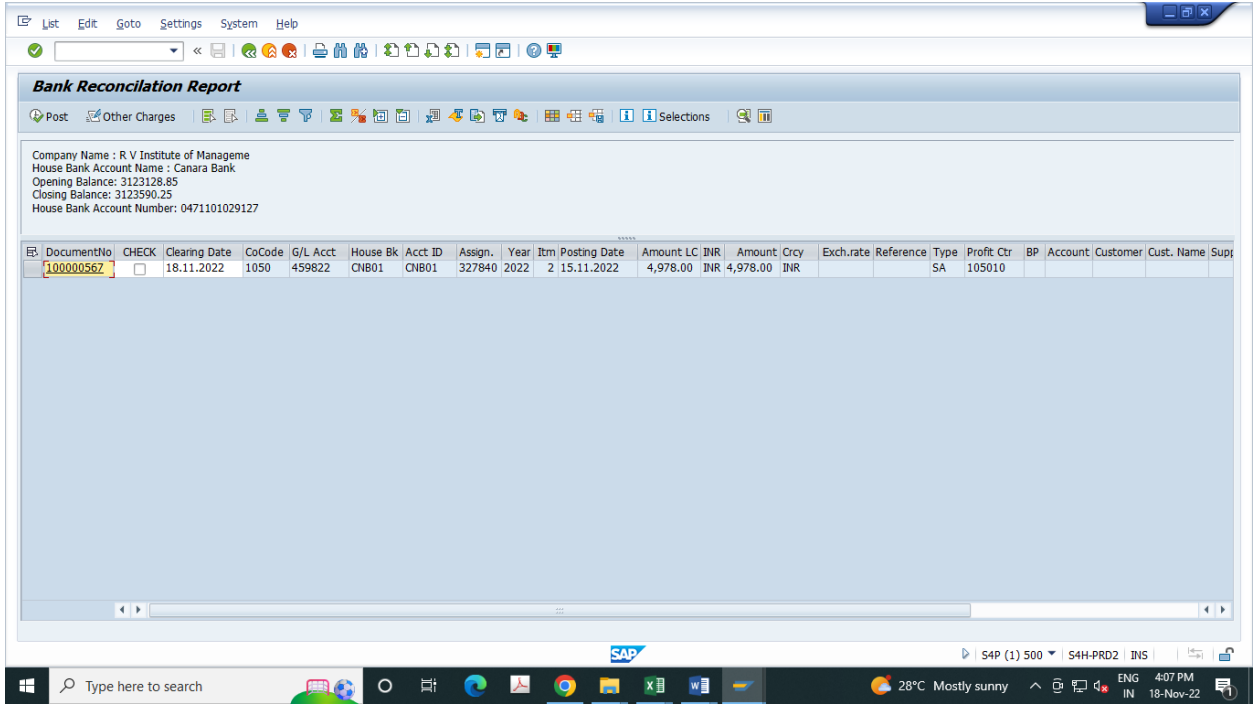

# **6. GL Ledger View**

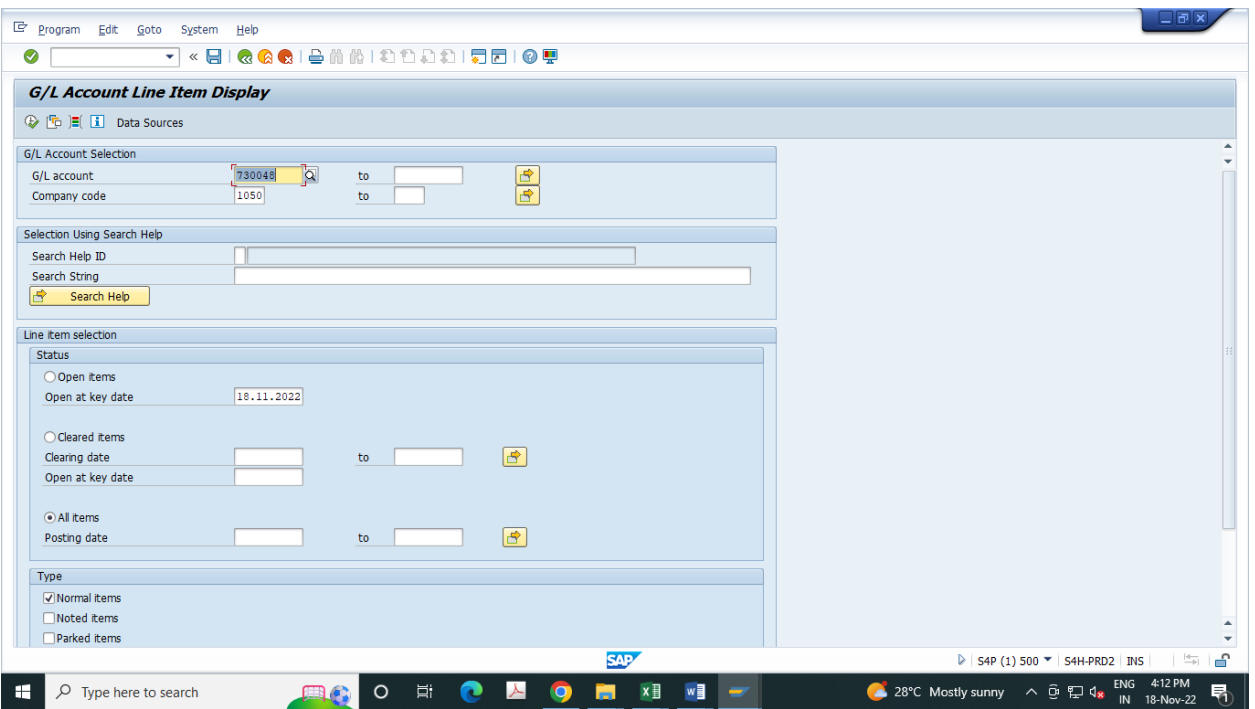

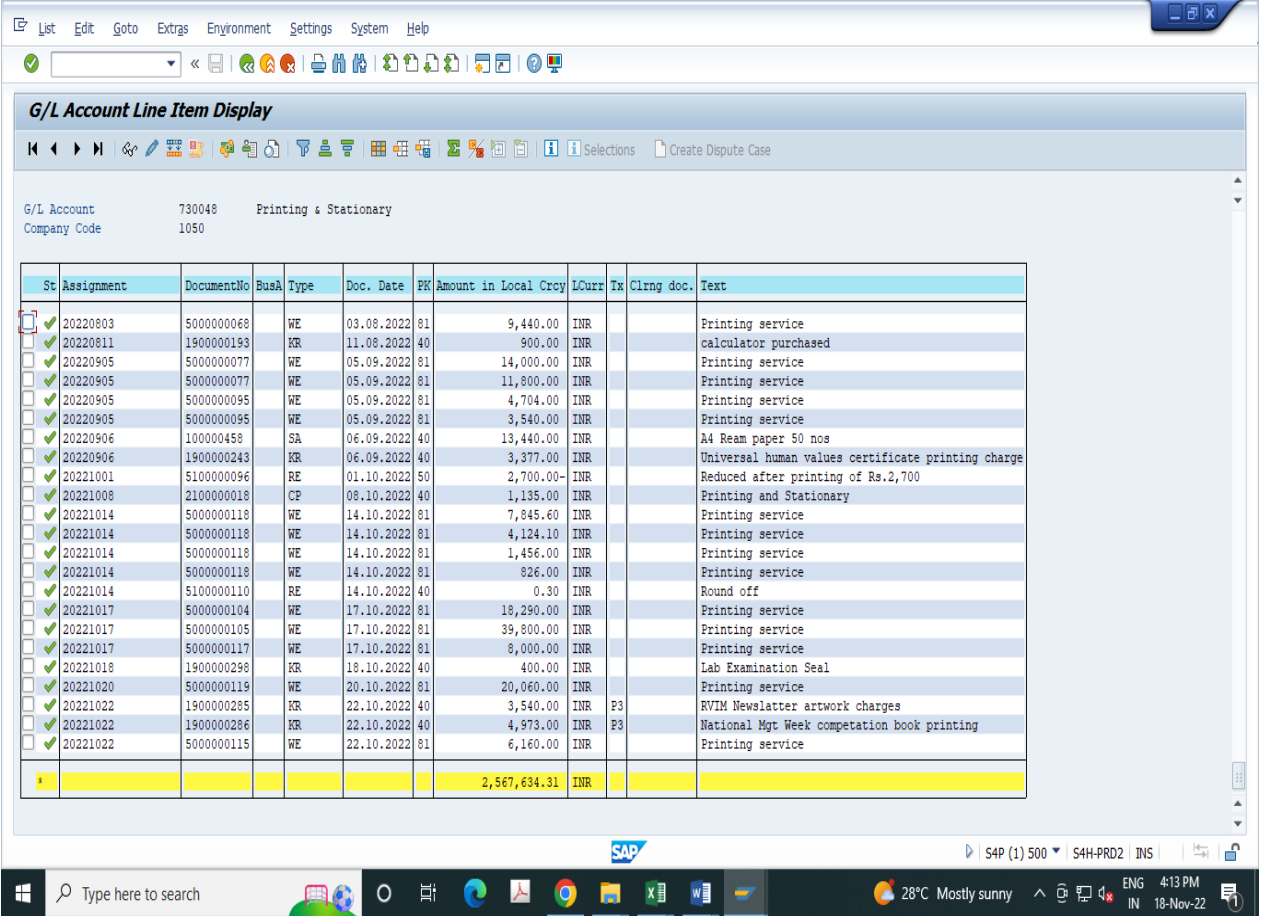

# **7.Vendor Ledger View**

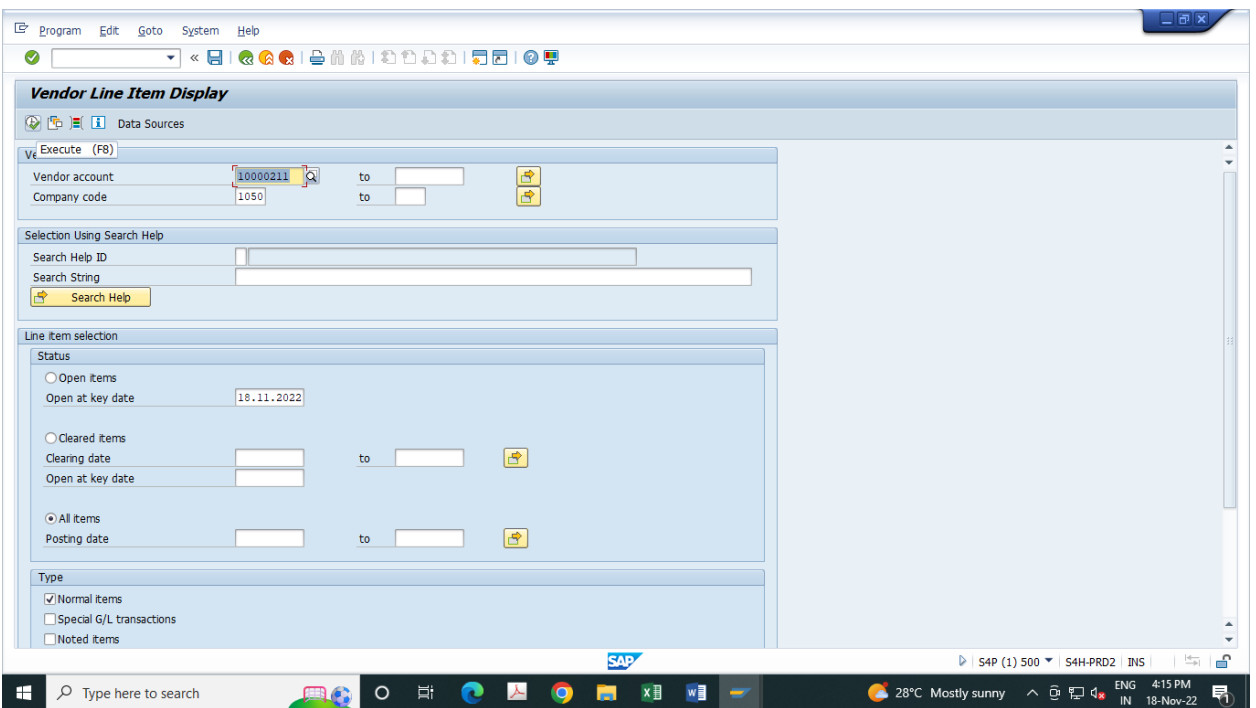

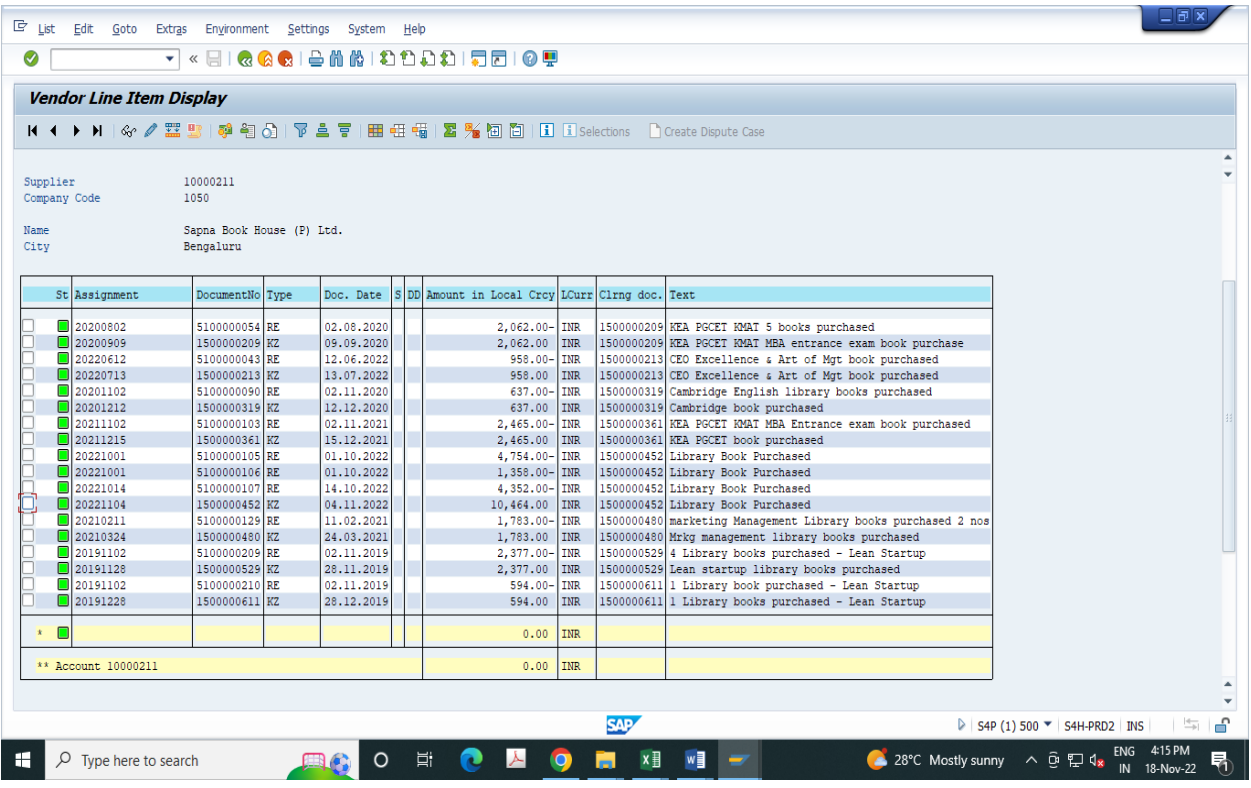